**IBM DB2 Information Integrator OmniFind Edition**

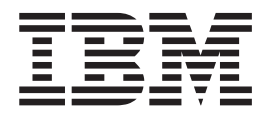

# 企业搜索安装指南

版本 8.2.2

**IBM DB2 Information Integrator OmniFind Edition**

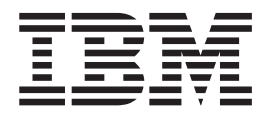

# 企业搜索安装指南

版本 8.2.2

在使用本资料及其支持的产品之前, 请务必阅读 『 声明 』 中的一般信息。

本文档包含 IBM 的专利信息。它是根据许可协议提供的,并受版权法保护。本出版物包含的信息不包括任何产品保证, 且本手册提供的任何声明不应作如此解释。

可以在线方式或通过您当地的 IBM 代表订购 IBM 出版物:

- · 要以在线方式订购出版物, 可访问"IBM 出版物中心"(IBM Publications Center), 网址为 [www.ibm.com/shop/publications/order](http://www.ibm.com/shop/publications/order).
- 要查找您当地的 IBM 代表, 可访问"IBM 全球联系人目录" (IBM Directory of Worldwide Contacts), 网址为 [www.ibm.com/planetwide](http://www.ibm.com/planetwide).

当您发送信息给 IBM 后, 即授予 IBM 非专有权, IBM 可以它认为合适的任何方式使用或分发此信息, 而无须对您承担 任何责任。

**© Copyright International Business Machines Corporation 2004, 2005. All rights reserved.**

## <span id="page-4-0"></span>关于《 企业搜索安装指南 》

使用本书来帮助您安装 DB2<sup>®</sup> Information Integrator OmniFind™ Edition (企业搜索)。

借助 DB2 Information Integrator OmniFind Edition, 可以允许用户对企业内的数据执行 搜索。此技术被称为企业搜索。企业搜索组件是在您安装 IBM® DB2 Information Integrator OmniFind Edition 时安装的。术语企业搜索在 DB2 Information Integrator OmniFind Edition 文档 (除了引用 CD 标签或特定产品组件之外)中使用。

本书未提供关于如何安装 DB2 通用数据库™产品、WebSphere® Application Server Network Deployment 产品或修订包的特定信息。请参阅那些产品的文档以获取安装信 息。

### 准应该阅读本书

如果您想要在一台或多台服务器上安装企业搜索组件、请阅读本书。您应该了解如何 配置操作系统, 并且, 您应该具有系统管理员的特权和权限。在安装 DB2 通用数据库 和 WebSphere Application Server 之前, 应该查看那些产品的文档。它们是企业搜索的 必备产品。

## **目录**

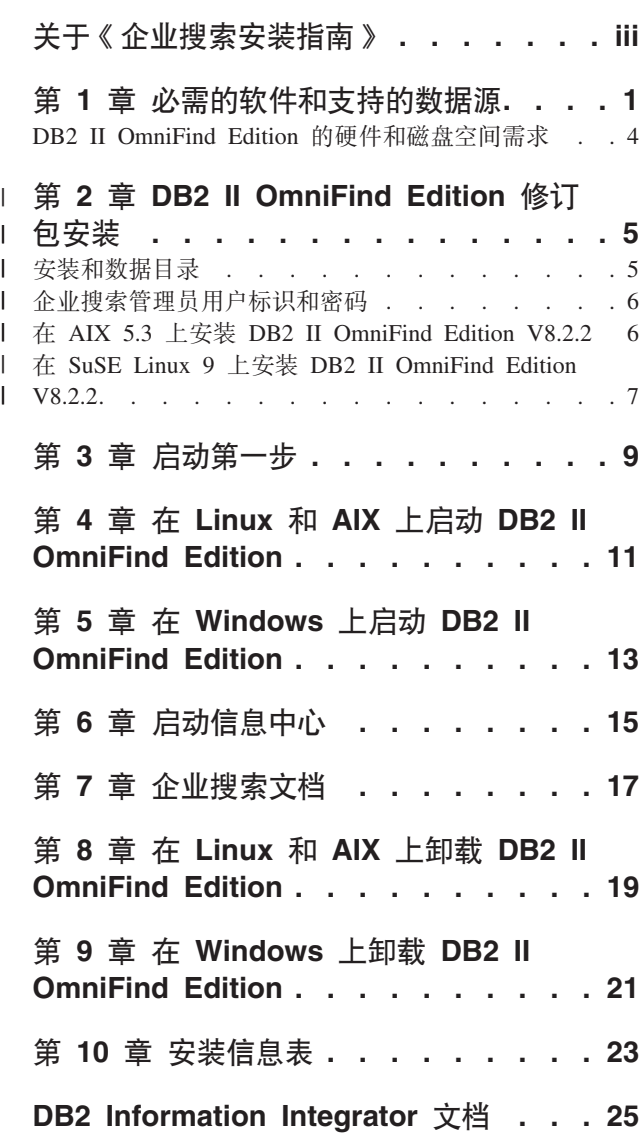

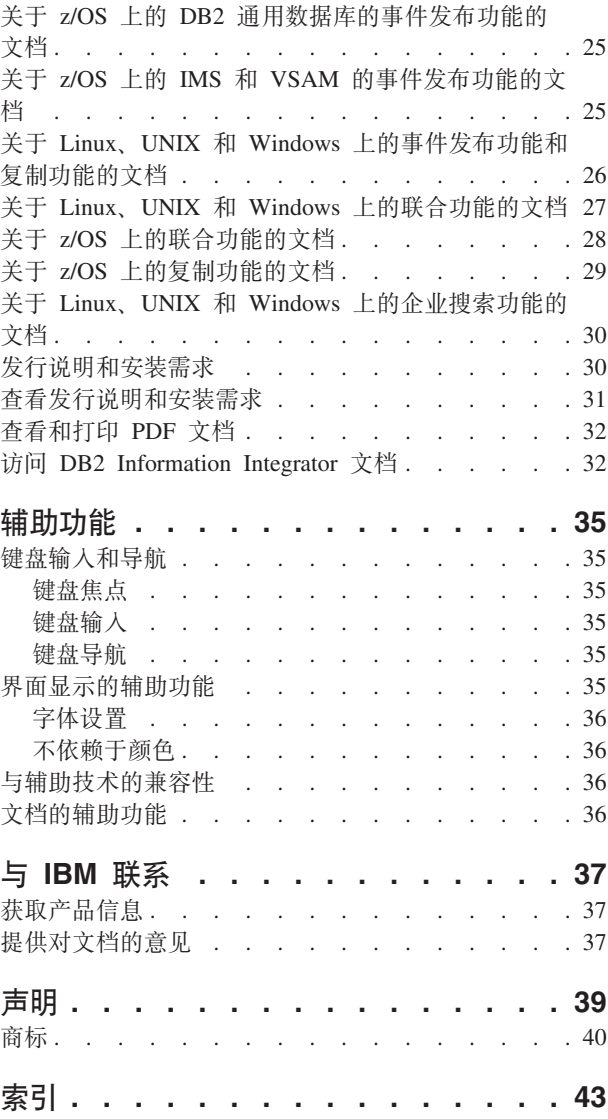

## <span id="page-8-0"></span>**Z 2 B 2** *A* **R E** *A R* **C** *R C R C R C R C C C C C C C C C C C C C C C C C C C C C C*

在安装 DB2 Information Integrator OmniFind Edition (DB2 II OmniFind Edition) 之前, 确保您已拥有必需的软件和受支持的操作系统。

#### **'VDYw53**

在下列操作系统上支持 DB2 Information Integrator OmniFind Edition (企业搜索):

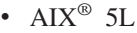

| | | | | | | | | | | | |

- 5.2 (需要维护级别 4 和 August 2004 C++ Runtime for AIX PTF)
- 5.3 (需要维护级别 1 和 the August 2004 C++ Runtime for AIX PTF)

• Linux™

- Red Hat Enterprise Linux Advanced Server V3.0, Update 2, kernel 2.4.21-9.ELsmp (需要 libstdc++3.2.3-34)
- 带有 Service Pack 3 的 SuSE Linux Enterprise Server 8 (UnitedLinux SP3) (需  $\overline{\mathcal{F}}$  libstdc++3.2.2-38)
- 带有 Service Pack 1 的 SuSE Linux Enterprise Server 9 (UnitedLinux SP1) (需  $\overline{\mathcal{F}}$  libstdc++-3.3.3-43.28)
- Microsoft<sup>®</sup> Windows
	- Microsoft Windows® 2000 Advanced Server
	- Microsoft Windows 2003 Enterprise Edition

#### 要下载 AIX PTF:

- 1. 访问 IBM Software Support 站点以获取 [August 2004 C++ Runtime for AIX PTF](http://www.ibm.com/support/docview.wss?rs=32&context=SSEP5D&q1=August+2004&uid=swg24007651&loc=en_US&cs=utf-8&lang=en).
- 2. 下载 xlc.rte.60.aug2004.ptf.tar.Z 文件。 導循 Web 页面上的指示信息来解压缩 PTF, 然后安装 PTF。
- 3. 对您的 AIX 版本应用适当的维护级别。访问以下 Web 站点以下载 AIX 修订: [www.ibm.com/servers/eserver/support/pseries/aixfixes.html](http://www.ibm.com/servers/eserver/support/pseries/aixfixes.html) 遵循 Web 页面上的指示信 息来解压缩 PTF, 然后安装 PTF。

#### **DB2 II OmniFind Edition** (企业搜索) 必需的软件

企业搜索需要以下软件:

**IBM DB2 (C}]bs5~qwff> 8.2**

DB2 UDB Enterprise Server Edition 服务器, 作为收集数据的存储库。

 $\overline{P}$  $\overline{P}$  $\overline{P}$ **<b>CE 2.2 8.2 8.2** 

DB2 信息中心提供了关于 DB2 II OmniFind Edition (企业搜索)、DB2 Information Integrator 和 DB2 通用数据库的信息。如果不安装信息中心, 在单 击帮助主题时,您将连接到信息中心所在的 IBM Web 站点。信息中心不提供 PDF 文件。

#### **IBM DB2 (C}]bKP1M'zf> 8.2**

只有在多个服务器上安装 DB2 II OmniFind Edition 时才需要 DB2 运行时客 户机。

#### **xP^)| 1 D IBM WebSphere Application Server V5.1(5.1.1)**

此软件包含 Web 应用程序服务器和 IBM HTTP Server。此修订包未与 DB2 II OmniFind Edition  $-\n\equiv$ 提供。

### **xP^)| 1 D IBM WebSphere Application Server Deployment Manager V5.1(5.1.1)**

如果要在同一系统中运行 WebSphere 的多个副本, 则需要 Deployment Manager。此修订包未与 DB2 II OmniFind Edition 一起提供。

#### $\triangle$  需的 Java 级别

|

| |

| |

| | |

| | **IBM Software Development Kit for Java<sup>™</sup> 1.3.x 或 1.4.x** (不支持 SDK for Java

1.5) 编译通过企业搜索应用程序编程接口(API)创建的 Java 搜索应用程序必需 SDK for Java, 这些 SDK for Java 不是安装 DB2 II OmniFind Edition (企业 搜索)所必需的。企业搜索 ESSearchApplication 样本和数据侦听器样本应使用 SDK for Java 1.4.x 来编译。SIAPI 样本既可使用 1.3.x 也可使用 1.4.x 来编 译。

*ES\_INSTALL\_ROOT*/samples 目录中的 ESSearchApplicationdirectory 必须使用 IBM SDK for Java V1.4.x 来编译并且必须在 JRE V1.4 环境中执行。WebSphere Application Server 和 WebSphere Portal 都提供了 JRE V1.4.

#### **\'VD}]4**

可以使用企业搜索从以下数据源中创建可搜索的集合。这些数据源中的某些数据源需 要额外的软件。请参阅第3页的 『数据源必需的软件』了解更多信息:

#### **DB2 Content Manager V8.2 或 8.3**

通过 Content Manager 搜寻器来访问。

- **DB2 (C}]b Linux f"UNIX fM Windows ff> 8.1 M 8.2** 通过 DB2 搜寻器来访问。
- **DB2** 通用数据库 z/OS 版版本 7 或更高版本 使用 DB2 搜寻器通过 DB2 Information Integrator V8.2 或更高版本来访问。

#### **Documentum 4.3** 或 5.2.5

通过 VeniceBridge 搜寻器 (WebSphere Information Integrator Content Edition  $V8.2)$  来访问。

#### **FileNet Paragon CS 5.3**

通过 VeniceBridge 搜寻器 (WebSphere Information Integrator Content Edition V8.2)来访问。

#### **Hummingbird DM 5.1**

通过 VeniceBridge 搜寻器 (WebSphere Information Integrator Content Edition V8.2) 来访问。

#### **Informix IDS V9 或更高版本**

使用 DB2 搜寻器通过 DB2 Information Integrator V8.2 或更高版本来访问。

#### Lotus Domino V5.0 或更高版本, V6.0 或更高版本

支持 Lotus Domino Server 5.0.9a 或更高版本。通过 Notes 搜寻器来访问。

### **Microsoft SQL Server 2000**

使用 DB2 搜寻器通过 DB2 Information Integrator V8.2 或更高版本来访问。

#### **Microsoft Exchange Server 2000 或 2003**

通过 Exchange Server 搜寻器来访问。

#### **Oracle 9i M Oracle 10g**

使用 DB2 搜寻器通过 DB2 Information Integrator V8.2 或更高版本来访问。

#### **}]4XhDm~**

<span id="page-10-0"></span>| |

| |

> 要搜寻 Lotus® Domino® 或 Notes 数据库、DB2 Content Manager 数据库、联合关系 数据库或 VeniceBridge 数据源, 应安装这些产品的以下版本:

### **IBM Lotus Domino Server 6.0.2 for Linux and AIX r|\_f>,r Lotus Notes 6.0.2 for Windows** 或更高版本

如果您计划从 Lotus Notes 或 Domino 数据源收集数据, 则此软件是必需的。 用于 NRPC 的 Notes 搜寻器将 Domino 库用作 Lotus Notes 客户机。可通过 在企业搜索搜寻器服务器上安装 Lotus Domino Server 来安装这些库。要确保 Notes 搜寻器可以使用 Domino 库、在安装 Domino 库之后,在搜寻器服务器 上运行一个由 DB2 II OmniFind Edition 提供的设置脚本。

### **IBM DB2 Information Integrator for Content V8.2 for Windows and AIX** 或 IBM **DB2 Content Manager Toolkit V8.2 for Linux**

对于 AIX 和 Windows 上的企业搜索, Content Manager 搜寻器使用 Java™ connector for Content Manager V8 来访问 DB2 Content Manager 服务器。通 过在搜寻器服务器上安装 IBM DB2 Information Integrator for Content V8.2 for Windows and AIX 来安装此连接器。要确保 Content Manager 搜寻器可以使用 DB2 Content Manager, 在安装此连接器后, 在搜寻器服务器上运行一个由 DB2 II OmniFind Edition 提供的设置脚本。

对于 Linux 上的企业搜索, Content Manager 搜寻器使用 Java connector for Content Manager V8 来访问 DB2 Content Manager 服务器。通过在搜寻器服 务器上安装 IBM DB2 Content Manager Linux Toolkit V8.2 来安装此连接器。 要确保 Content Manager 搜寻器可以使用 DB2 Content Manager, 在安装此连 接器后, 在搜寻器服务器上运行一个由 DB2 II OmniFind Edition 提供的设置 脚本。

**xPnB^)LrD IBM WebSphere Information Integrator Content Edition**

**V8.2.1** VeniceBridge 搜寻器使用 WebSphere Information Integrator Content Edition 的 Java 库作为 Java 客户机。通过在搜寻器服务器上安装 WebSphere Information Integrator Content Edition 来安装这些库。要确保 VeniceBridge 搜寻器可以使 用 Java 库, 在安装 WebSphere Information Integrator Content Edition 库之后, 在搜寻器服务器上运行一个由 DB2 II OmniFind Edition 提供的设置脚本。

如果您计划搜索 FileNet CS 或 Hummingbird 数据源, 则必须下载并安装用于 这两种数据源的相应 WebSphere Information Integrator Content Edition 最新修 订程序。对于 FileNet CS, 安装 APAR JR21417。对于 Hummingbird, 安装 APAR JR21708 请参考 [WebSphere Information Integrator Content Edition Support](http://www.ibm.com/software/data/integration/db2ii/supportcontent.html) Web 站点了解关于安装最新修订程序的信息。

VeniceBridge 产品已重新命名为 WebSphere Information Integrator Content Edition.

#### **IBM DB2 Information Integrator V8.2 或更高版本**

DB2 Information Integrator V8.2 随 DB2 II OmniFind Edition 一起提供。您可

以使用 DB2 Information Integrator 从 DB2 通用数据库 z/OS 版、Informix IDS 和 Oracle 9i 和 Oracle 10g 中搜寻关系数据库。

#### **相关概念**

《管理企业搜索》中的 『Content Manager 搜寻器』 《管理企业搜索》中的 『Notes 搜寻器』 《管理企业搜索》中的 『VeniceBridge 搜寻器』

## <span id="page-11-0"></span>**DB2 II OmniFind Edition** 的硬件和磁盘空间需求

硬件和磁盘空间需求取决于操作系统和使用 DB2 II OmniFind Edition (企业搜索)的 目的。

#### **2~hs**

根据要搜寻的文档数以及所搜寻的数据源类型的不同,磁盘空间需求也会有所变化。 这些需求假定您定期构建索引、这意味着将在索引中添加、除去或更新新文档。对于 多服务器配置, 空间需求将影响索引服务器。ES\_NODE\_ROOT 目录需要系统上的最大 磁盘空间。

以下列表描述了单服务器配置和多服务器配置的最低硬件需求和最少磁盘空间要求:

#### **!Mbv=8**

单服务器配置:

- 2 个或多个处理器: 2.0 GHz 或更高频率 ( 对于 Intel 和 AMD ) ; 1.5 GHz 或更高频率(对于 RISC)
- 4 6 GB RAM (每多一个活动集合就增加 1 至 2 GB RAM)
- 200 GB 磁盘空间 (基于一个或多个集合中的 1 000 000 个文档, 文档平均 大小为 20 KB)
- 中型解决方案

四服务器配置:

- 2 个或多个处理器: 2.0 GHz 或更高频率 (对于 Intel 和 AMD); 1.5 GHz 或更高频率(对于 RISC)
- 每台服务器上 4 6 GB RAM
- 2 TB 总磁盘空间 (基于一个或多个集合中的 7 000 000 个文档, 文档平均 大小为 20 KB)

#### 大型解决方案

四服务器配置:

- 4 个或更多个处理器: 2.0 GHz 或更高频率(对于 Intel 和 AMD); 1.5 GHz 或更高频率(对于 RISC)
- 在每台服务器上有 8 GB 的 RAM (对于 Windows, 需要 4 GB 的 RAM)
- 6 TB 总磁盘空间 (基于一个或多个集合中的 10 000 000 个文档,文档平均 大小为 20 KB)

## $\mid$  第 2 章 DB2 II OmniFind Edition 修订包安装

如果在修订包发行版中未新增受支持的操作系统, 则 DB2 II OmniFind Edition 修订包 是累加的。通常您可以安装最新的修订包, 而无需安装先前修订包。 **Z\*<.0**

建议您在安装修订包之前, 先备份系统。

#### 关于本任务

<span id="page-12-0"></span>|

 $\|$ |

|

|

|

| |

| | | | |

> | | |

| |

|

| | | | | | | |

| |

|

| | DB2 II OmniFind Edition V8.2.2 只是一个升级安装。在可以安装 V8.2.2 之前, 您必 须已安装了 DB2 II OmniFind Edition.

可以从 V8.2 或 V8.2.1 升级到 V8.2.2。但对于 AIX 5.3 和 SuSE Linux Enterprise Server 9, 必须首先安装 V8.2.1 (完整安装)。然后再安装 V8.2.2 (修订包安装)。请参阅第6 页的 『 在 AIX 5.3 上安装 [DB2 II OmniFind Edition V8.2.2](#page-13-0) 』 和第 7 页的 『 在 [SuSE](#page-14-0) Linux 9 上安装 [DB2 II OmniFind Edition V8.2.2](#page-14-0)』。不能对 SuSE Linux 9 使用静默 安装。

可以使用图形安装、文本方式安装或静默安装(在大多数情况下)来安装修订包。要 使用静默安装, 请阅读 fixpack.rsp 文件, 该文件在 DB2 II OmniFind Edition 映象的 根目录中。也可以使用 uninstall.rsp 文件以静默方式卸载 DB2 II OmniFind Edition。

请参阅《DB2 Information Integrator OmniFind Edition 企业搜索安装指南 V8.2.1》获取 关于如何安装 V8.2.1 的信息。

#### **}L**

对于 Windows 安装, 确保您具有管理员权限。要安装 DB2 II OmniFind Edition V8.2.2:

### 1. 作为 root 用户登录。

- 2. 启动安装启动板:
	- 在 AIX 上, 从命令提示符处输入 ./install-aix.bin
	- 在 Linux 上, 从命令提示符处输入 ./install-linux.bin
	- 在 Windows 上, 双击文件 install-win32.exe, 或从命令提示符处输入 install-win32.exe
- 3. 如果收到提示, 可指定与先前安装相同的信息。

使用您在安装 V8.2 或 V8.2.1 时为企业搜索管理员创建的用户名和密码。不要选择  $\theta$ **)建用户。** 

#### **20M}]?<** |

在您安装 DB2 II OmniFind Edition 时, 安装程序会创建两个主要目录: 安装目录和数 据目录。

<span id="page-13-0"></span>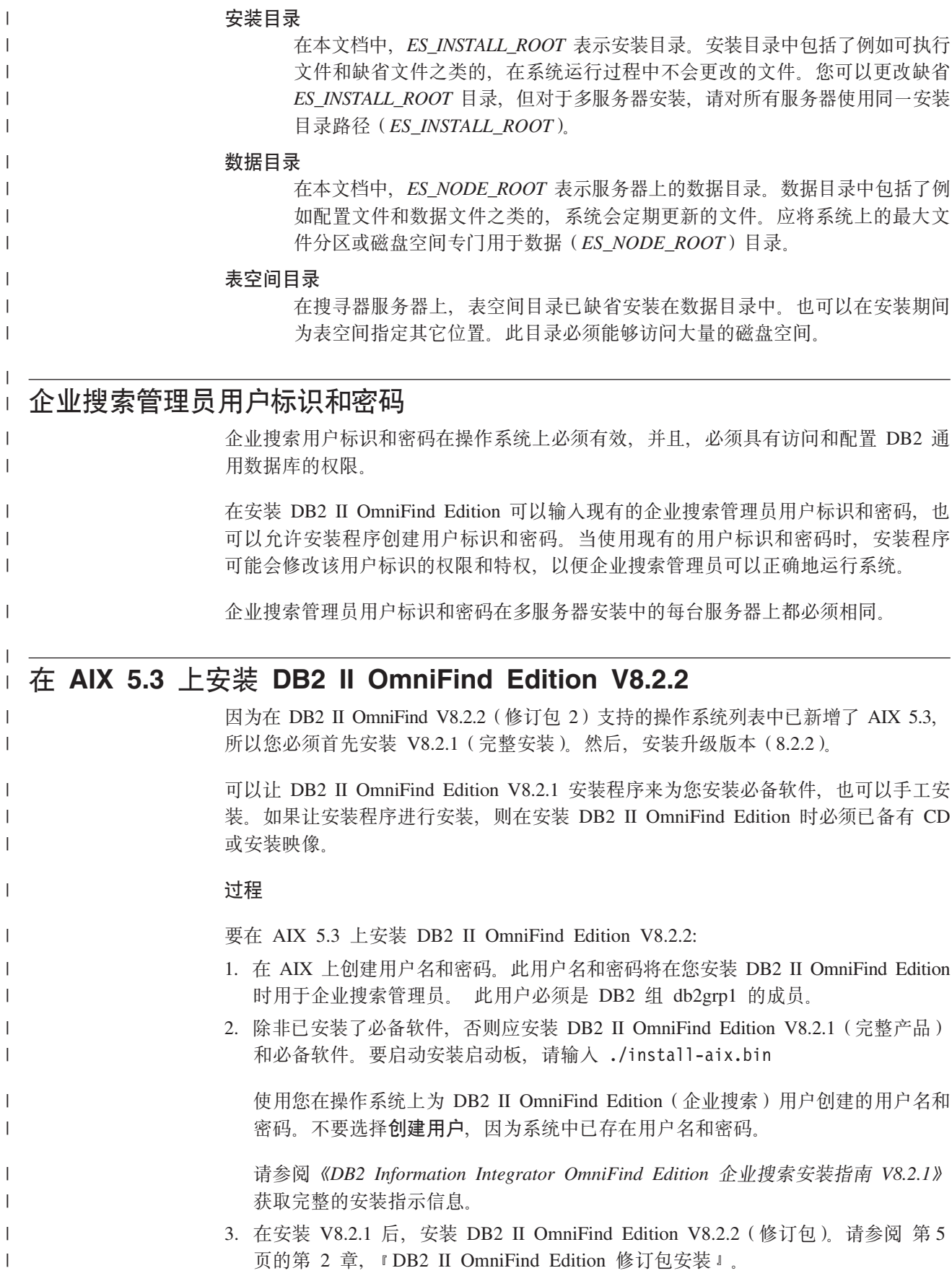

|

|

| | |

|

|

|

|

<span id="page-14-0"></span>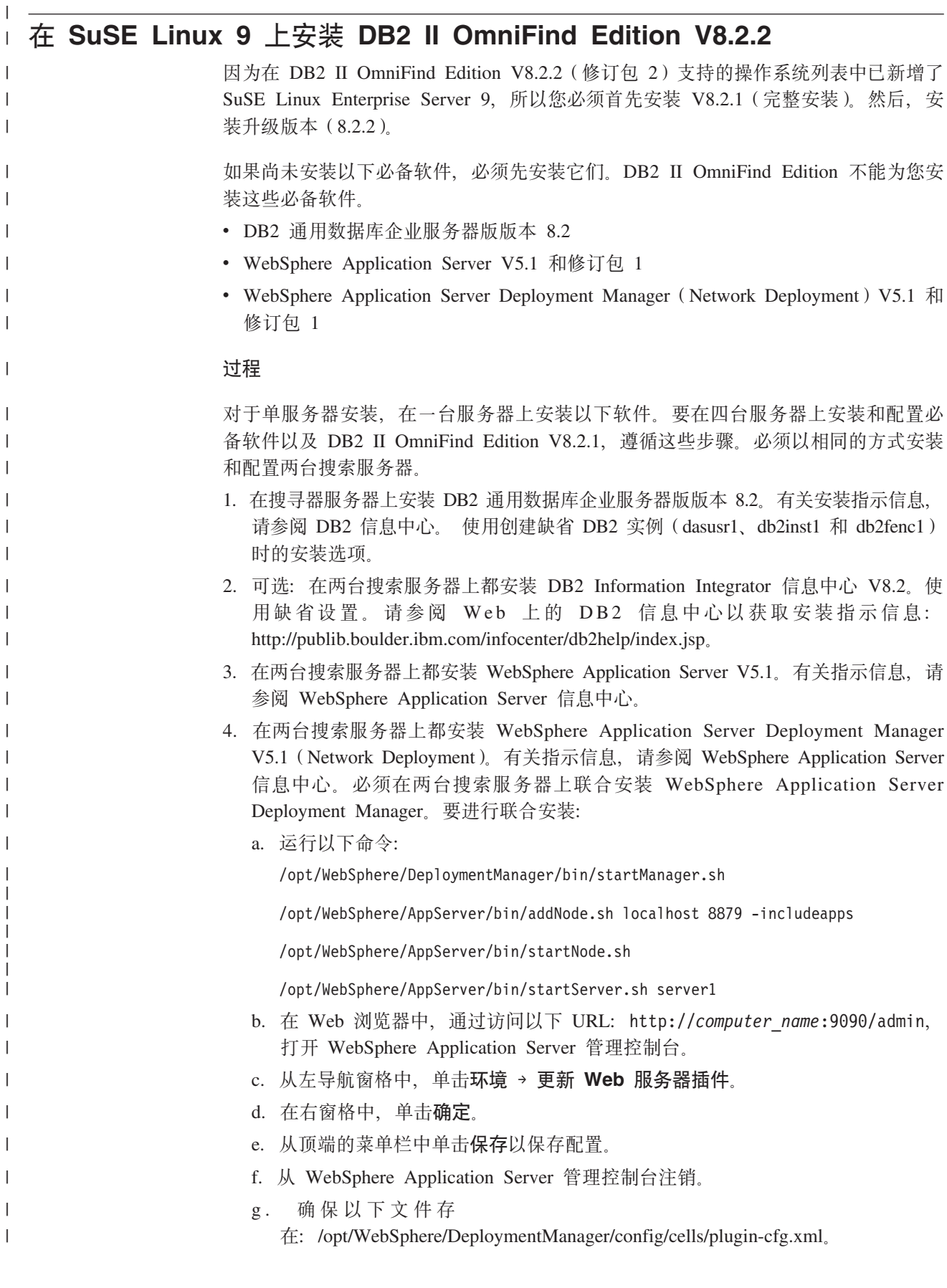

|

|

|

- h. 编辑 /opt/IBMHttpServer/conf/httpd.conf 文件。将 WebSpherePluginConfig 的值更 改为 /opt/WebSphere/DeploymentManager/config/cells/plugin-cfg.xml<sub>。</sub>
- i. 运行以下命令: /opt/IBMHttpServer/bin/apachectl start
- j. 在 Web 浏览器中, 访问以下 URL: http://computer\_name/snoop。 验证此 Web 页面是否显示正常。
- k. 运行以下这组命令:

| | | | | | | | | | | | | | | | | | | | | |

| | | | /opt/IBMHttpServer/bin/apachectl stop

/opt/WebSphere/AppServer/bin/stopServer.sh server1

/opt/WebSphere/AppServer/bin/stopNode.sh

/opt/WebSphere/DeploymentManager/bin/stopManager.sh

- 5. 在两台搜索服务器上都安装 WebSphere Application Server V5.1 修订包 1 (5.1.1) 和 WebSphere Application Server Deployment Manager V5.1 修订包 1 (5.1.1)。请 参阅《DB2 Information Integrator OmniFind Edition 企业搜索安装指南 V8.2.1》获 取安装指示信息。
- 6. 在索引服务器上安装 DB2 运行时客户机版本 8.2。单服务器安装不需要 DB2 客户 机。有关安装指示信息, 请参阅 [DB2](http://publib.boulder.ibm.com/infocenter/db2help/index.jsp) 信息中心。
- 7. 安装 DB2 II OmniFind Edition V8.2.1。在每台服务器上插入 CD 或复制安装映像。 在启动了安装启动板后, 指定要安装哪台服务器(搜寻器服务器、索引服务器还是 搜索服务器)。

请参阅 《DB2 Information Integrator OmniFind Edition 企业搜索安装指南 V8.2.1》 获取完整的安装指示信息。

8. 在安装 V8.2.1 后, 安装 DB2 II OmniFind Edition V8.2.2 (修订包)。请参阅 第 5 页的第 2 章, 『[DB2 II OmniFind Edition](#page-12-0) 修订包安装』。

## <span id="page-16-0"></span>第 3 章 启动第一步

在安装 DB2 II OmniFind Edition 之后,可以使用"第一步"程序来验证安装、打开文档 或启动系统。可以通过选取安装程序的最后一个窗口上的复选框来启动"第一步",也 可以手工启动它。

#### **}L**

要在 Linux 或 AIX 上手工启动"第一步", 请作为企业搜索管理员登录并输入: export DISPLAY=*display\_server\_host\_name*:*0.0*

firststep.sh

要在 Windows 上手工启动"第一步", 请单击开始菜单中的"第一步"快捷方式或双击 *ES\_INSTALL\_ROOT* 目录中的可执行文件 firststeps.bat.

#### **`XNq**

第11 页的第 4 章, 『在 Linux 和 AIX 上启动 [DB2 II OmniFind Edition](#page-18-0)』 在 Linux 和 AIX 上安装 DB2 II OmniFind Edition 后, 安装程序将为您启动必备 软件。但如果这些软件组件未启动, 您可以手工启动它们。

第13 页的第 5 章, 『在 Windows 上启动 [DB2 II OmniFind Edition](#page-20-0) 』 在 Windows 上安装 DB2 II OmniFind Edition 后, 安装程序将为您启动必备软件或 启动软件组件作为后台服务。但如果这些软件组件未启动(或服务未在运行),您 可以手工启动它们。

第19页的第 8 章, 『在 Linux 和 AIX 上卸载 [DB2 II OmniFind Edition](#page-26-0) 』 卸载程序将除去 DB2 II OmniFind Edition 组件, 包括 WebSphere Application Server 和 DB2 表中的 Web 应用程序。

第21 页的第 9 章, 『在 Windows 上卸载 [DB2 II OmniFind Edition](#page-28-0) 』 卸载程序将除去 DB2 II OmniFind Edition 组件, 包括 WebSphere Application Server 和 DB2 表中的 Web 应用程序。

## <span id="page-18-0"></span>**Z 4 B Z Linux M AIX Ot/ DB2 II OmniFind Edition**

在 Linux 和 AIX 上安装 DB2 II OmniFind Edition 后, 安装程序将为您启动必备软件。 但如果这些软件组件未启动,您可以手工启动它们。

在启动企业搜索之前, 确保 DB2 通用数据库、HTTP Server、Deployment Manager 和 WebSphere Application Server 正在运行。如果必备软件或 DB2 II OmniFind Edition 未 在运行, 可遵循这些步骤:

- 1. 在搜寻器服务器上, 启动 DB2 通用数据库:
	- a. 作为 root 用户登录。
	- b. 输入 db2start
- 2. 在两个搜索服务器上启动 IBM HTTP Server:
	- a. 作为 root 用户登录。
	- b. 将目录切换至 /opt/IBMHttpServer/bin/
	- c. 输入 ./apachectl start
- 3. 在两个搜索服务器上启动 Deployment Manager:
	- a. 作为 root 用户登录。
	- b. 将目录切换至 /usr/WebSphere/DeploymentManager/bin
	- c. 输入 ./startManager.sh
- 4. 在两个搜索服务器上启动 WebSphere Application Server:
	- a. 作为 root 用户登录。
	- b. 将目录切换至 /opt/WebSphere/AppServer/bin
	- c. 类型
		- ./startNode.sh ./startServer.sh server1
- 5. 在索引服务器上, 启动 DB2 UDB 运行时客户机: 输入 db2start
- 6. 启动企业搜索应用程序: 输入 ./startServer.sh ESSearchServer
- 7. 在索引服务器上,作为企业搜索管理员登录,然后输入以下命令以启动企业搜索: esadmin start
- 8. 打开浏览器并输入以下 URL 以启动企业搜索管理控制台: http://hostname/ESAdmin 其中 hostname 是其中一台搜索服务器的主机名。
- 9. 作为企业搜索管理员用户登录到企业搜索管理控制台。

现在、您可以使用企业搜索管理控制台了。有关使用管理控制台的信息、请参阅联机 帮助。有关创建和维护集合的一般信息, 请参阅《管理企业搜索》。要查看文档, 请 启动信息中心或浏览至 ES\_INSTALL\_ROOT/docs/en\_US/pdf 目录并打开文件 iiysa.pdf。

#### **`XNq**

第9页的第3章, 『启动第一步』 在安装 DB2 II OmniFind Edition 之后, 可以使用"第一步"程序来验证安装、打开文 档或启动系统。可以通过选取安装程序的最后一个窗口上的复选框来启动"第一步 ",也可以手工启动它。

第13页的第 5 章, 『在 Windows 上启动 [DB2 II OmniFind Edition](#page-20-0) 』 在 Windows 上安装 DB2 II OmniFind Edition 后, 安装程序将为您启动必备软件或 启动软件组件作为后台服务。但如果这些软件组件未启动(或服务未在运行), 您 可以手工启动它们。

## <span id="page-20-0"></span>**Z 5 B Z Windows Ot/ DB2 II OmniFind Edition**

在 Windows 上安装 DB2 II OmniFind Edition 后, 安装程序将为您启动必备软件或启 动软件组件作为后台服务。但如果这些软件组件未启动(或服务未在运行), 您可以 手工启动它们。

在可以使用企业搜索管理控制台来创建集合之前, 必须启动若干个进程, 除非它们已 作为后台服务运行, 或您已通过"第一步"程序启动了它们。如果它们未在运行中, 则 可以从**开始**菜单或从命令行启动它们。在启动企业搜索之前, 确保 DB2 通用数据库、 HTTP Server、Deployment Manager 和 WebSphere Application Server 正在运行。如果 X8m~r DB2 II OmniFind Edition 4ZKP,Iq-b)=h#zXk\_P\m1 权限以启动这些组件。

| |

| | |

| | | | | | | |

- 1. 启动 IBM HTTP Server (如果它尚未运行)。
	- 从开始菜单, 单击程序 → IBM HTTP Server → 启动 HTTP Server,
	- 从命令行,切换目录到 Program Files/IBMHttpServer/bin/ 然后输入 apache.exe
- 2. 启动 Deployment Manager (如果它尚未运行):
	- v S**\*<**K%,%w**Lr** → **IBM WebSphere** → **Network Deployment** → **Deployment Manager**
	- 从命令行, 切换目录到 WebSphere/DeploymentManager/bin。输入 startManager
- 3. 启动 WebSphere Application Server(如果它尚未运行):
	- 从开始菜单, 单击程序 → IBM WebSphere → 启动服务器。
	- 从命令行,切换目录到 WebSphere/AppServer/bin, 并输入 startNode, 然后输入 startServer server1
- 4. 启动企业搜索应用程序(如果它尚未运行):
	- 从 WebSphere 控制台, 单击服务器 → 应用程序服务器, 选择 ESSearchServer 然 后单击**启动**.
	- 从命令行输入 startServer ESSearchServer。
- 5. 在索引服务器上作为企业搜索管理员登录, 然后输入以下命令以启动企业搜索: esadmin start.
- 6. 打开浏览器并输入以下 URL 以启动企业搜索管理控制台: http://hostname/ESAdmin 其中 hostname 是其中一台搜索服务器的主机名。
- 7. 作为企业搜索管理员用户登录到企业搜索管理控制台。

#### **`XNq**

第9页的第3章, 『启动第一步』

在安装 DB2 II OmniFind Edition 之后,可以使用"第一步"程序来验证安装、打开文 档或启动系统。可以通过选取安装程序的最后一个窗口上的复选框来启动"第一步 ",也可以手工启动它。

第11 页的第 4 章, 『在 Linux 和 AIX 上启动 [DB2 II OmniFind Edition](#page-18-0) 』 在 Linux 和 AIX 上安装 DB2 II OmniFind Edition 后, 安装程序将为您启动必备 软件。但如果这些软件组件未启动,您可以手工启动它们。

## <span id="page-22-0"></span>第 6 章 启动信息中心

DB2 Information Integrator 信息中心包含了企业搜索 (DB2 II OmniFind Edition) 的所 有文档。

当您在企业搜索管理控制台中单击帮助按钮时,将启动信息中心。以下过程描述了如 何在不单击帮助按钮的情况下启动信息中心。有关启动、停止或定制信息中心的更多 信息, 请参阅信息中心中的配置中的文档下面的主题"调用 DB2 信息中心"。

### **过程**

在安装企业搜索之后, 必须停止并重新启动信息中心守护程序或服务。然后, 就可以 启动信息中心以查看文档了。

停止并重新启动守护程序或服务并启动 DB2 信息中心:

#### **Linux M AIX**

重新启动守护程序。输入 db2icd restart。然后, 启动 DB2 信息中心。输入  $db2$ icdocs

#### **Windows**

在 Windows 服务窗口中停止并重新启动 DB2 Information Center Server 服务。 然后, 启动 DB2 信息中心。在桌面上, 单击开始 → 程序 → IBM DB2 信息中 **心→信息中心**。

## <span id="page-24-0"></span>第 7 章 企业搜索文档

您可以阅读 PDF 或 HTML 格式的 DB2 Information Integrator OmniFind Edition (企 业搜索)文档。要查看 HTML 主题, 请启动 DB2 信息中心。

必须先安装 DB2 信息中心, 然后再安装企业搜索组件。在安装企业搜索之后, 要启动 信息中心, 请参阅第15 页的第 6 章, 『启动信息中心』。要查看 PDF 书籍, 请转至 docs/locale/pdf。例如, 要查找英文书籍, 请转至 docs/en\_US/pdf。

可以查看下列文档文件:

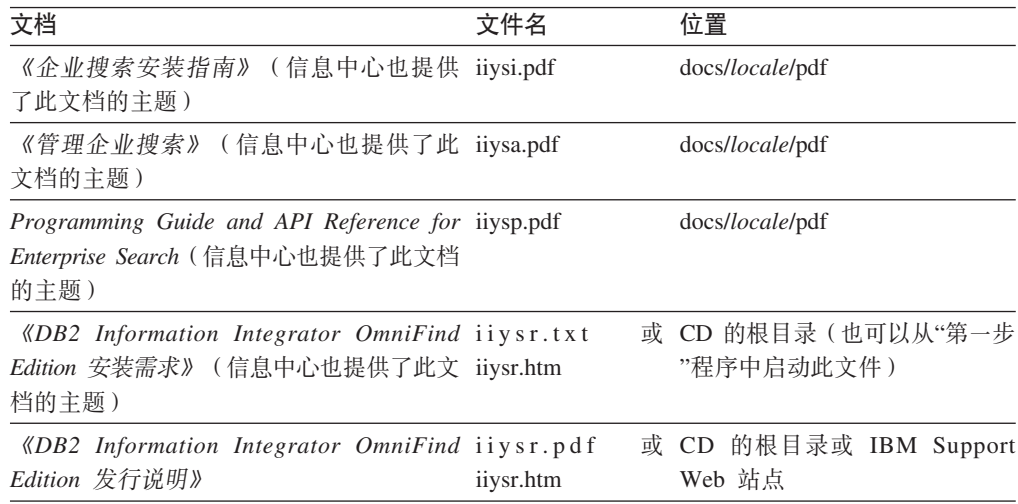

## <span id="page-26-0"></span>第 8 章 在 Linux 和 AIX 上卸载 DB2 II OmniFind Edition

卸载程序将除去 DB2 II OmniFind Edition 组件, 包括 WebSphere Application Server 和 DB2 表中的 Web 应用程序。

可以通过图形方式(最常用)、文本方式或静默方式来卸载 DB2 II OmniFind Edition。 静默卸载需要使用响应文件。请参阅 omnifind.rsp 文件概括了解用于各种操作系统的不 同响应文件。使用 uninstall.rsp 文件以静默方式卸载 DB2 II OmniFind Edition。

要启动静默卸载, 在每台服务器上输入以下命令:

-silent -options response file name

#### 过程

 $\overline{1}$ 

 $\overline{1}$ 

在每台服务器上运行卸载程序。要通过图形卸载程序来卸载 DB2 II OmniFind Edition:

- 1. 作为 root 用户登录。
- 2. 将目录切换到安装目录 (ES\_INSTALL\_ROOT) 中的 \_uninst 目录。
- 3. 通过输入,/uninstall.bin 来启动卸载程序
- 4. 卸载程序启动后, 单击下一步以卸载 DB2 II OmniFind Edition。
- 5. 可选: 选择除去所有数据和配置文件选项来除去企业搜索数据。 通过选择此选项, 您将从搜寻器服务器中除去所有 DB2 II OmniFind Edition 数据、系统配置文件和 企业搜索数据库。
- 6. 可选: 删除企业搜索管理员用户标识。
- 7. 可选: 从信息中心除去企业搜索信息。可以除去文件夹 com.ibm.db2.ii.of.doc 和 com.ibm.db2.ii.of.nl1 (已翻译的语言文件)。如果除去这些文件夹, 则可以会导致其 余信息中心主题具有中断的链接。这些文件夹位于两台搜索服务器上的下列缺省目 录中:

Linux: /opt/IBM/db2/V8.1/doc/eclipse/plugins

AIX: /usr/opt/db2\_08\_01/doc/eclipse/plugins

#### 相关任务

第9页的第3章, 『启动第一步』

在安装 DB2 II OmniFind Edition 之后, 可以使用"第一步"程序来验证安装、打开文 档或启动系统。可以通过选取安装程序的最后一个窗口上的复选框来启动"第一步 ",也可以手工启动它。

第21页的第9章, 『在 Windows 上卸载 DB2 II OmniFind Edition 』 卸载程序将除去 DB2 II OmniFind Edition 组件, 包括 WebSphere Application Server 和 DB2 表中的 Web 应用程序。

## <span id="page-28-0"></span>第 9 章 在 Windows 上卸载 DB2 II OmniFind Edition

卸载程序将除去 DB2 II OmniFind Edition 组件, 包括 WebSphere Application Server 和 DB2 表中的 Web 应用程序。

在 Windows 上, 可以使用"添加或删除程序"功能部件来卸载 DB2 II OmniFind Edition, 也可以通过 DB2 II OmniFind Edition 卸载程序来卸载它。

可以通过图形方式(最常用)、文本方式或静默方式来卸载 DB2 II OmniFind Edition。 静默卸载需要使用响应文件。请参阅 omnifind.rsp 文件概括了解用于各种操作系统的不 同响应文件。使用 uninstall.rsp 文件以静默方式卸载 DB2 II OmniFind Edition。

要启动静默卸载, 在每台服务器上输入以下命令:

-silent -options response file name

#### 讨程

 $\begin{array}{c} \hline \end{array}$ 

 $\mathbf{I}$ 

 $\overline{1}$ 

 $\mathbf{I}$ 

 $\overline{1}$ 

 $\overline{1}$ 

 $\overline{1}$ 

 $\overline{1}$ 

 $\overline{1}$ 

要通过图形卸载程序来卸载 DB2 II OmniFind Edition:

- 1. 浏览或访问安装目录 (ES\_INSTALL\_ROOT) 中的 \_uninst 目录。
- 2. 启动卸载程序。双击文件 uninstall.exe 或在命令行上输入 uninstall.exe。
- 3. 卸载程序启动后, 单击下一步以卸载 DB2 II OmniFind Edition。
- 4. 可选: 选择除去所有数据和配置文件选项来除去企业搜索数据。 通过选择此选项、 您将从搜寻器服务器中除去所有 DB2 II OmniFind Edition 数据、系统配置文件和 企业搜索数据库。
- 5. 可选: 从 DB2 信息中心中除去企业搜索文档。如果除去这些文件夹, 则可以会导致 其余信息中心主题具有中断的链接。信息中心可能无法正常工作。可以除去文件夹 com.ibm.db2.ii.of.doc 和 com.ibm.db2.ii.of.nl1 ( 已翻译的语言文件 )。这些文件夹位于 两台搜索服务器上的下列缺省目录中:

C:\Program Files\IBM\SQLLIB\doc\eclipse\plugins

#### 相关任务

第9页的第3章, 『启动第一步』

在安装 DB2 II OmniFind Edition 之后, 可以使用"第一步"程序来验证安装、打开文 档或启动系统。可以通过选取安装程序的最后一个窗口上的复选框来启动"第一步 ",也可以手工启动它。

第19页的第 8章, 『在 Linux 和 AIX 上卸载 DB2 II OmniFind Edition 』 卸载程序将除去 DB2 II OmniFind Edition 组件, 包括 WebSphere Application Server 和 DB2 表中的 Web 应用程序。

## <span id="page-30-0"></span>第 10 章 安装信息表

使用此表来记录每台服务器的信息。在安装索引服务器时,您将需要此信息。确保对 所有服务器使用相同的企业搜索用户标识和密码。

### 搜寻器服务器

**wz{:**

端口:

#### **}]?<:**

**20?<(K?<ZyP~qwOXkG`,D):**

**远程端口:** 

**DB2** 数据库名称:

**DB2 实例名称: Qw~qw 1 wz{:**

端口:

**}]?<:**

## **20?<(K?<ZyP~qwOXkG`,D):**

**HTTP Server** 端口: 搜索服务器 2 **wz{:**

端口:

**}]?<:**

**20?<(K?<ZyP~qwOXkG`,D):**

**HTTP Server** 端口:

## <span id="page-32-0"></span>**DB2 Information Integrator 文档**

该主题提供了关于 DB2 Information Integrator 可用的文档的信息。

下列主题中的表提供了正式的文档标题、书号以及每本 PDF 书籍的位置。要订购印刷 书籍, 您必须知道正式的书名或文档书号。下列主题还提供了 DB2 Information Integrator 发行说明和安装需求的标题、文件名以及位置。

## **XZ z/OS OD DB2 (C}]bDB~"<&\DD5**

关于 z/OS 上的 DB2 通用数据库的事件发布功能的文档

### **目的**

关于 z/OS 上的 DB2 通用数据库的事件发布功能的文档。

表 1. 关于 z/OS 上的 DB2 通用数据库的事件发布功能的 DB2 Information Integrator 文档

| 书名                                                                                                    | 书号 | 位置                                                                                                   |
|----------------------------------------------------------------------------------------------------|----|----------------------------------------------------------------------------------------------------|
| ASNCLP Program Reference for Replication and 不适用<br>Event Publishing                                                    |    | DB2 Information Integrator Support<br>Web 站点                                                         |
| Introduction to Replication and Event Publishing GC18-7567                                                              |    | • DB2 PDF 文档 CD<br>DB <sub>2</sub> Information Integrator<br>٠<br>Support Web 站点                     |
| Replication and Event Publishing Guide and SC18-7568<br>Reference                                                       |    | • DB2 PDF 文档 CD<br>DB2 Information Integrator<br>٠<br>Support Web 站点                                 |
| Tuning for Replication and Event Publishing 不适用<br>Performance                                                          |    | DB <sub>2</sub> Information Integrator Support<br>Web 站点                                             |
| Release Notes for IBM DB2 Information 不适用<br>Integrator Standard Edition, Advanced Edition,<br>and Replication for z/OS |    | • 在 DB2 信息中心中,产品概述<br>信息集成<br>DB2<br>$\geq$<br>$\geq$<br>Information Integrator 概述 ><br>问题、解决办法和文档更新 |
|                                                                                                    |    | • DB2 Information Integrator 安装<br>启动板                                                               |
|                                                                                                    |    | DB2 Information Integrator<br>Support Web 站点                                                         |
|                                                                                                    |    | • DB2 Information Integrator $\mathbb{R}$ $\mathbb{H}$<br>CD                                         |

## $\angle$  <del>之</del> 无 之/OS 上的 IMS 和 VSAM 的事件发布功能的文档</del>

关于 z/OS 上的 IMS 和 VSAM 的事件发布功能的文档

## <span id="page-33-0"></span>**目的**

### 关于 z/OS 上的 IMS 和 VSAM 的事件发布功能的文档。

表 2. 关于 z/OS 上的 IMS 和 VSAM 的事件发布功能的 DB2 Information Integrator 文档

| 书名                                                                                        | 书号        | 位置                                                       |
|-------------------------------------------------------------------------------------------|-----------|----------------------------------------------------------|
| Client Guide for Classic Federation and Event SC18-9160<br>Publisher for z/OS             |           | DB <sub>2</sub> Information Integrator Support<br>Web 站点 |
| Data Mapper Guide for Classic Federation and SC18-9163<br>Event Publisher for z/OS        |           | DB2 Information Integrator Support<br>Web 站点             |
| Getting Started with Event Publisher for z/OS GC18-9186                                   |           | DB <sub>2</sub> Information Integrator Support<br>Web 站点 |
| Installation Guide for Classic Federation and GC18-9301<br>Event Publisher for z/OS       |           | DB <sub>2</sub> Information Integrator Support<br>Web 站点 |
| Operations Guide for Event Publisher for z/OS SC18-9157                                   |           | DB2 Information Integrator Support<br>Web 站点             |
| Planning Guide for Event Publisher for z/OS                                               | SC18-9158 | DB2 Information Integrator Support<br>Web 站点             |
| Reference for Classic Federation and Event SC18-9156<br>Publisher for z/OS                |           | DB <sub>2</sub> Information Integrator Support<br>Web 站点 |
| System Messages for Classic Federation and SC18-9162<br>Event Publisher for z/OS          |           | DB2 Information Integrator Support<br>Web 站点             |
| Release Notes for IBM DB2 Information 不适用<br>Integrator Event Publisher for IMS for z/OS  |           | DB2 Information Integrator Support<br>Web 站点             |
| Release Notes for IBM DB2 Information 不适用<br>Integrator Event Publisher for VSAM for z/OS |           | DB <sub>2</sub> Information Integrator Support<br>Web 站点 |

## **XZ Linux"UNIX M Windows ODB~"<&\M4F&\DD5**

关于 Linux、UNIX 和 Windows 上的事件发布功能和复制功能的文档

## **目的**

关于 Linux、UNIX 和 Windows 上的事件发布功能和复制功能的文档。

表 3. 关于 Linux, UNIX 和 Windows 上的事件发布功能和复制功能的 DB2 Information *Integrator* 文档

| 书名                                                         | 书号 | 位置                                     |
|------------------------------------------------------------|----|----------------------------------------|
| ASNCLP Program Reference for Replication and 不适用           |    | DB2 Information Integrator             |
| Event Publishing                                           |    | Support Web 站点                         |
| 《安装指南 Linux 版、UNIX 版和 Windows G152-0550                    |    | • DB2 PDF 文档 CD                        |
| 版》                                                         |    | • DB2 Information Integrator           |
|                                                            |    | Support Web 站点                         |
| Introduction to Replication and Event Publishing GC18-7567 |    | • DB2 PDF 文档 CD                        |
|                                                            |    | DB <sub>2</sub> Information Integrator |
|                                                            |    | Support Web 站点                         |

| 书名                                                                                                    | 书号        | 位置                                                                                  |
|----------------------------------------------------------------------------------------------------|-----------|-------------------------------------------------------------------------------------|
| Migrating to SQL Replication                                                                                            | 不适用       | DB2 Information Integrator<br>Support Web 站点                                        |
| Replication and Event Publishing Guide and SC18-7568<br>Reference                                                       |           | • DB2 PDF 文档 CD<br>DB2 Information Integrator<br>٠<br>Support Web 站点                |
| 《SQL 复制指南和参考》                                                                                                    | S152-0734 | DB2 Information Integrator<br>Support Web 站点                                        |
| Tuning for Replication and Event Publishing 不适用<br>Performance                                                          |           | DB2 Information Integrator<br>Support Web 站点                                        |
| Tuning for SQL Replication Performance                                                                                  | 不适用       | DB2 Information Integrator<br>Support Web 站点                                        |
| Release Notes for IBM DB2 Information 不适用<br>Integrator Standard Edition, Advanced Edition,<br>and Replication for z/OS |           | • 在 DB2 信息中心中, 产品概<br>述 > 信息集成 > DB2<br>Information Integrator 概述<br>> 问题、解决办法和文档更新 |
|                                                                                                    |           | DB2 Information Integrator $\ddot{\mathcal{F}}$<br>٠<br>装启动板                        |
|                                                                                                    |           | DB2 Information Integrator<br>٠<br>Support Web 站点                                   |
|                                                                                                    |           | DB2 Information Integrator $\mathbb{P}^{\pm}$<br>品 CD                               |

<span id="page-34-0"></span>表 3. 关于 Linux, UNIX 和 Windows 上的事件发布功能和复制功能的 DB2 Information Integrator 文档 (续)

## **XZ Linux"UNIX M Windows OD\*O&\DD5**

关于 Linux、UNIX 和 Windows 上的联合功能的文档

## **目的**

关于 Linux、UNIX 和 Windows 上的联合功能的文档。

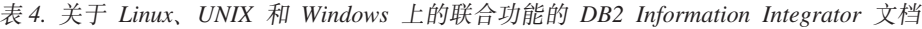

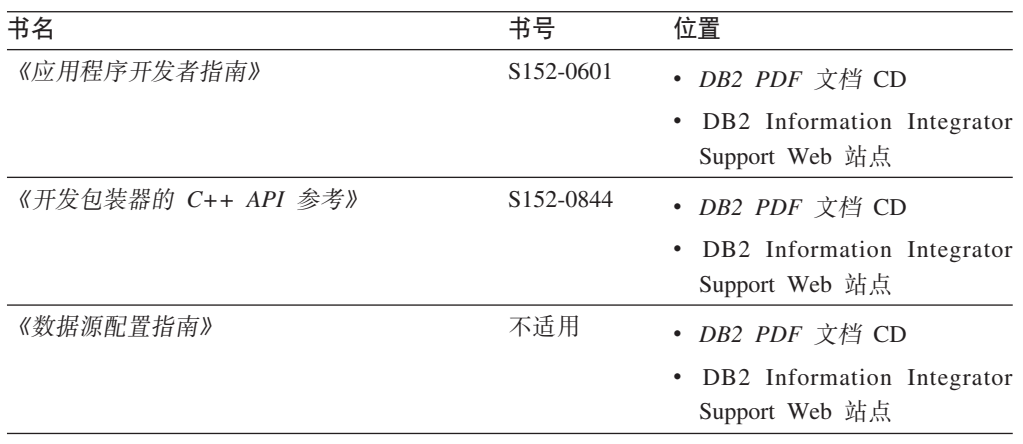

| 书名                                                                                                    | 书号                     | 位置                                                                                                    |
|----------------------------------------------------------------------------------------------------|------------------------|----------------------------------------------------------------------------------------------------|
| 《联合系统指南》                                                                                                    | S <sub>152</sub> -0600 | DB2 PDF 文档 CD<br>$\bullet$                                                                              |
|                                                                                                    |                        | DB2 Information Integrator<br>Support Web 站点                                                            |
| Guide to Configuring the Content Connector for 不适用<br>VeniceBridge                                                      |                        | DB2 Information Integrator<br>Support Web 站点                                                            |
| 《安装指南 Linux 版、UNIX 版和 Windows G152-0550                                                                                 |                        | • DB2 PDF 文档 CD                                                                                         |
| 版》                                                                                                    |                        | DB2 Information Integrator<br>٠<br>Support Web 站点                                                       |
| Java API Reference for Developing Wrappers                                                                              | SC18-9173              | • DB2 PDF 文档 CD                                                                                         |
|                                                                                                    |                        | DB2 Information Integrator<br>Support Web 站点                                                            |
| 《迁移指南》                                                                                                    | S152-0603              | • DB2 PDF 文档 CD                                                                                         |
|                                                                                                    |                        | DB2 Information Integrator<br>Support Web 站点                                                            |
| 《包装器开发者指南》                                                                                                    | S152-0845              | DB2 PDF 文档 CD                                                                                           |
|                                                                                                    |                        | DB2 Information Integrator<br>Support Web 站点                                                            |
| Release Notes for IBM DB2 Information 不适用<br>Integrator Standard Edition, Advanced Edition,<br>and Replication for z/OS |                        | 在 DB2 信息中心中, 产品概<br>信息集成<br>DB2<br>述<br>$\geq$<br>$\geq$<br>Information Integrator 概述<br>> 问题、解决办法和文档更新 |
|                                                                                                    |                        | DB2 Information Integrator 安<br>装启动板                                                                    |
|                                                                                                    |                        | DB2 Information Integrator<br>Support Web 站点                                                            |
|                                                                                                    |                        | DB2 Information Integrator $\vec{r}$<br>品 CD                                                            |

<span id="page-35-0"></span>表 4. 关于 Linux, UNIX 和 Windows 上的联合功能的 DB2 Information Integrator 文档 (续)

## **XZ z/OS OD\*O&\DD5**

关于 z/OS 上的联合功能的文档

## **目的**

关于 z/OS 上的联合功能的文档。

表 5. 关于 z/OS 上的联合功能的 DB2 Information Integrator 文档

| 书名                                                      | 书号 | 位置                         |
|---------------------------------------------------------|----|----------------------------|
| Client Guide for Classic Federation and Event SC18-9160 |    | DB2 Information Integrator |
| Publisher for z/OS                                      |    | Support Web 站点             |
| Data Mapper Guide for Classic Federation and SC18-9163  |    | DB2 Information Integrator |
| Event Publisher for z/OS                                |    | Support Web 站点             |

| 书名                                                                                  | 书号 | 位置                                           |  |
|-------------------------------------------------------------------------------------|----|----------------------------------------------|--|
| Getting Started with Classic Federation for z/OS GC18-9155                          |    | DB2 Information Integrator<br>Support Web 站点 |  |
| Installation Guide for Classic Federation and GC18-9301<br>Event Publisher for z/OS |    | DB2 Information Integrator<br>Support Web 站点 |  |
| Reference for Classic Federation and Event SC18-9156<br>Publisher for z/OS          |    | DB2 Information Integrator<br>Support Web 站点 |  |
| System Messages for Classic Federation and SC18-9162<br>Event Publisher for z/OS    |    | DB2 Information Integrator<br>Support Web 站点 |  |
| Transaction Services Guide for Classic Federation SC18-9161<br>for $z/OS$           |    | DB2 Information Integrator<br>Support Web 站点 |  |
| Release Notes for IBM DB2 Information 不适用<br>Integrator Classic Federation for z/OS |    | DB2 Information Integrator<br>Support Web 站点 |  |

<span id="page-36-0"></span> $#5.$  关于  $z/OS$  上的联合功能的 DB2 Information Integrator 文档 (续)

## $X$  无  $Z$  2/OS 上的复制功能的文档

关于 z/OS 上的复制功能的文档

## **目的**

关于 z/OS 上的复制功能的文档。

表 6. 关于 z/OS 上的复制功能的 DB2 Information Integrator 文档

| 书名                                                                     | 书号                     | 位置                                           |
|------------------------------------------------------------------------|------------------------|----------------------------------------------|
| ASNCLP Program Reference for Replication and 不适用                       |                        | DB2 Information Integrator Support           |
| Event Publishing                                                       |                        | Web 站点                                       |
| Introduction to Replication and Event Publishing GC18-7567             |                        | DB2 Information Integrator Support<br>Web 站点 |
| Migrating to SQL Replication                                           | 不适用                    | DB2 Information Integrator Support<br>Web 站点 |
| Replication and Event Publishing Guide and SC18-7568                   |                        | • DB2 PDF 文档 CD                              |
| Reference                                                              |                        | DB2 Information Integrator<br>Support Web 站点 |
| Replication Installation and Customization Guide SC18-9127<br>for z/OS |                        | DB2 Information Integrator Support<br>Web 站点 |
| 《SQL 复制指南和参考》                                                          | S <sub>152</sub> -0734 | • DB2 PDF 文档 CD                              |
|                                                                        |                        | DB2 Information Integrator<br>Support Web 站点 |
| Tuning for Replication and Event Publishing 不适用                        |                        | DB2 Information Integrator Support           |
| Performance                                                            |                        | Web 站点                                       |
| Tuning for SQL Replication Performance                                 | 不适用                    | DB2 Information Integrator Support<br>Web 站点 |

| 书名                                                                                                    | 书号 | 位置                                                                                  |
|----------------------------------------------------------------------------------------------------|----|-------------------------------------------------------------------------------------|
| Release Notes for IBM DB2 Information 不适用<br>Integrator Standard Edition, Advanced Edition,<br>and Replication for z/OS |    | • 在 DB2 信息中心中, 产品概述<br>> 信息集成 > DB2 Information<br>Integrator 概述 > 问题、解决<br>办法和文档更新 |
|                                                                                                    |    | • DB2 Information Integrator 安装<br>启动板                                              |
|                                                                                                    |    | • DB2 Information Integrator<br>Support Web 站点                                      |
|                                                                                                    |    | • DB2 Information Integrator $\mathbb{R}$ $\mathbb{H}$<br>CD                        |

<span id="page-37-0"></span> $k$  5. 关于  $z$ /OS 上的复制功能的 DB2 Information Integrator 文档 (续)

## **XZ Linux"UNIX M Windows ODs5Qw&\DD5**

关于 Linux、UNIX 和 Windows 上的企业搜索功能的文档

### **目的**

关于 Linux、UNIX 和 Windows 上的企业搜索功能的文档。

表 7. 关于 Linux, UNIX 和 Windows 上的企业搜索功能的 DB2 Information Integrator 文档

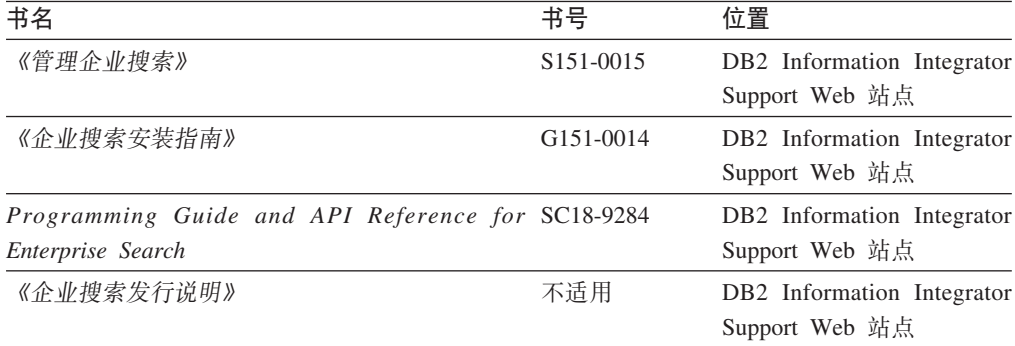

## 发行说明和安装需求

发行说明提供了针对您所用产品的发行版和修订包级别的信息,还包括了对每个发行 版的文档的最新修订。安装需求提供了针对您所用产品的发行版的信息。

表 8. DB2 Information Integrator 发行说明和安装需求

| 书名                                                   | 文件名 | 位置                                           |
|------------------------------------------------------|-----|----------------------------------------------|
| <i>Installation Requirements for IBM DB2</i> Prereqs |     | • DB2 Information Integrator $\cong \Box$ CD |
| Information Integrator Event Publishing              |     | • DB2 Information Integrator 安装启动板           |
| Edition, Replication Edition, Standard               |     |                                              |
| Edition, Advanced Edition, Advanced                  |     |                                              |
| Edition Unlimited, Developer Edition,                |     |                                              |
| and Replication for z/OS                             |     |                                              |

| 书名                                                                                                    | 文件名 | 位置                                                                                                    |
|----------------------------------------------------------------------------------------------------|-----|----------------------------------------------------------------------------------------------------|
| Release Notes for IBM DB2 ReleaseNotes<br>Information Integrator Standard<br>Edition, Advanced Edition, and<br>Replication for z/OS |     | • 在 DB2 信息中心中, 产品概述 > 信息<br>集成 > DB2 Information Integrator<br>概述 > 问题、解决办法和文档更新<br>• DB2 Information Integrator 安装启动板<br>• DB2 Information Integrator Support Web<br>站点<br>DB2 Information Integrator $\cong$ $\mathbb{H}$ CD |
| Release Notes for IBM DB2 不适用<br>Information Integrator Event Publisher<br>for IMS for z/OS                                         |     | DB2 Information Integrator Support Web 站<br>点                                                                                                    |
| Release Notes for IBM DB2 不适用<br>Information Integrator Event Publisher<br>for VSAM for z/OS                                        |     | DB2 Information Integrator Support Web 站<br>点                                                                                                    |
| Release Notes for IBM DB2 不适用<br>Information Integrator Classic<br><i>Federation for z/OS</i>                                       |     | DB2 Information Integrator Support Web 站<br>点                                                                                                    |
| 《企业搜索发行说明》                                                                                                    | 不适用 | DB2 Information Integrator Support Web 站<br>点                                                                                                    |

<span id="page-38-0"></span>表 8. DB2 Information Integrator 发行说明和安装需求 (续)

## 查看发行说明和安装需求

查看发行说明和安装需求

## **目的**

要从 Windows 操作系统上的 CD 查看发行说明和安装需求, 输入:

*x*\doc\*%L*

## 参数

*x* Windows CD 盘符

#### *%L*

要使用的文档的语言环境, 例如, en\_US。

## **目的**

要从 UNIX 操作系统上的 CD 查看发行说明和安装需求, 输入:

/*cdrom*/doc/*%L*

## 参数

*cdrom* CD 的 UNIX 安装点

#### *%L*

要使用的文档的语言环境, 例如, en\_US。

## <span id="page-39-0"></span> $\frac{1}{2}$  查看和打印 PDF 文档

查看和打印 PDF 文档

- 从 *DB2 PDF 文档* CD 查看并打印 DB2 Information Integrator PDF 书籍
- 1. 从 *DB2 PDF 文档* CD 的根目录打开 index.htm 文件。
- 2. 单击要使用的语言。
- 3. 单击要查看的文档的链接。

## **CJ DB2 Information Integrator D5**

访问 DB2 Information Integrator 文档

所有 DB2 Information Integrator 书籍和发行说明都提供了 PDF 文件, 在 DB2 Information Integrator Support Web 站点提供, 网址为: [www.ibm.com/software/data/integration/db2ii/support.html](http://www.ibm.com/software/data/integration/db2ii/support.html)#

要访问最新的 DB2 Information Integrator 产品文档, 可从 DB2 Information Integrator Support Web 站点单击 Product Information 链接, 如第 [33](#page-40-0) 页的图 1 所示。

<span id="page-40-0"></span>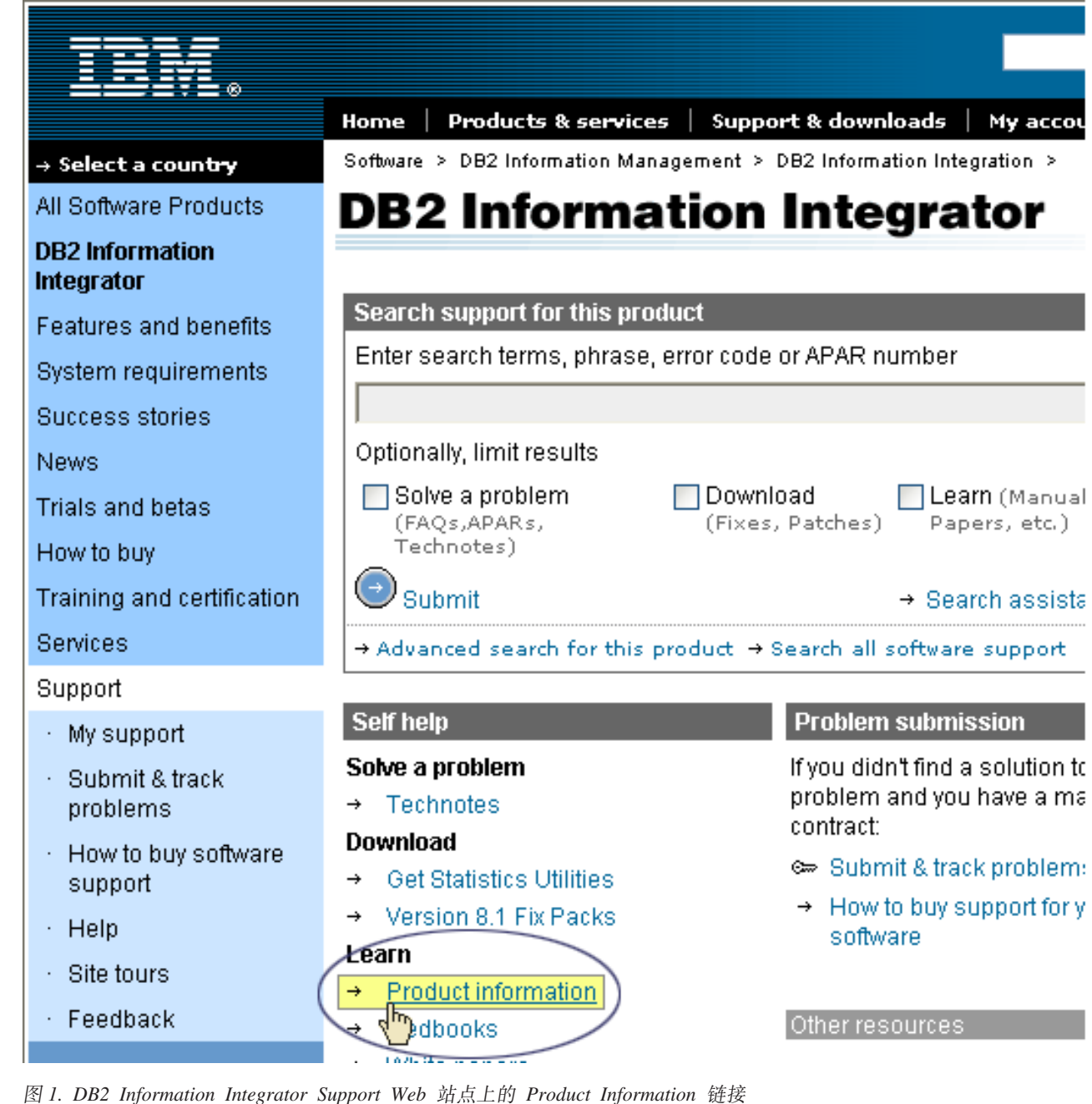

从 Product Information 链接可访问所有受支持语言的最新 DB2 Information Integrator 文 档:

- PDF 文件格式的 DB2 Information Integrator 产品文档
- 修订包产品文档, 包括发行说明
- 下载和安装用于 Linux、UNIX 和 Windows 的 DB2 信息中心的指示信息
- 在线 DB2 信息中心的链接

DB2 Information Integrator Support Web 站点也提供了支持文档、IBM 红皮书、白皮 书、产品下载、对用户组的链接以及关于 DB2 Information Integrator 的新闻。

## <span id="page-42-0"></span>**辅助功能**

辅助功能部件可帮助那些身体有某些缺陷(如活动不方便或视力不太好)的用户成功 地使用软件产品。以下列表指定 DB2® V8 产品中的主要辅助功能部件:

- 所有 DB2 功能可使用键盘 (而不是鼠标) 导航来实现。有关更多信息、请参阅 r 键 盘输入和导航。。
- 可定制 DB2 用户界面上的字体大小和颜色。有关更多信息、请参阅 『界面显示的辅 助功能。
- DB2 产品支持使用 Java™ Accessibility API 的辅助功能应用程序。有关更多信息, 请参阅第36页的"与辅助技术的兼容性"。
- DB2 文档是以易使用格式提供的。有关更多信息, 请参阅第36页的 『文档的辅助功 能』。

## **|LdkM<=**

## **|L9c**

键盘焦点

在 UNIX<sup>®</sup> 操作系统中,击键操作起作用的活动窗口的区域将突出显示。

## **|Ldk**

键盘输入

只使用键盘就可以操作 DB2 工具。使用键或键组合就可以执行使用鼠标所能完成的操 作。标准操作系统击键用于标准操作系统操作。

要了解使用键或键组合来执行操作的更多信息, 请参阅键盘快捷键和加速键: 公共 GUI 帮助。

## **|L<=**

键盘导航

可使用键或键组合来导航 DB2 工具用户界面。

要了解使用键或键组合来浏览 DB2 工具的更多信息,请参阅键盘快捷键和加速键: 公 共 GUI 帮助。

## **gfT>D(z&\**

界面显示的辅助功能

#### **目的**

界面显示的辅助功能

## <span id="page-43-0"></span>字体设置

字体设置

可使用"工具设置"笔记本来选择菜单和对话框窗口中文本的颜色、大小和字体。

有关指定字体设置的更多信息, 请参阅更改菜单和文本的字体: 公共 GUI 帮助。

## 不依赖于颜色

不依赖于颜色

不需要分辨颜色就可以使用此产品中的任何功能。

## 与辅助技术的兼容性

与辅助技术的兼容性

DB2 工具界面支持 Java Accessibility API, 它使您能够将屏幕阅读器和其它辅助技术与 DB2 产品配合使用。

## 文档的辅助功能

文档的辅助功能

DB2 的相关文档是以 XHTML 1.0 格式提供的, 它在大部分 Web 浏览器中是可查看 的。XHTML 允许您根据浏览器中设置的显示首选项来查看文档。还允许您使用屏幕阅 读器和其它辅助技术。

语法图是以点分十进制格式提供的。仅当使用屏幕阅读器访问联机文档时, 此格式才 可用。

## <span id="page-44-0"></span>与 IBM 联系

在中国, 请致电下列其中一个号码以与 IBM 联系:

- 800-810-1818 或 (010) 84981188 分机 5151, 可获得售前客户服务;
- 800-810-1818 或 (010) 84981188 分机 5200, 可获得售后客户服务;
- 800-810-1818 或 (010) 84981188 分机 5017, 可获得市场营销与销售的信息;

要查找您所在国家或地区的 IBM 营业处, 可在网上查看 IBM 全球联系人目录 (Directory of Worldwide Contacts), 网址为: www.ibm.com/planetwide。

## 获取产品信息

关于 DB2 Information Integrator 的信息可通过万维网获取, 网址为: http://www-900.ibm.com/cn/software/db2/。

此站点包含有关 DB2 产品家族、DB2 解决方案、技术前沿与趋势、DB2 服务、成功 案例、市场活动、培训与认证、DB2 开发者园地、合作伙伴、下载中心、资料库、第三 方分析报告、殊荣与奖项、DB2 新闻以及如何购买 DB2 的最新信息。

## 提供对文档的意见

请发送您对本书或其它 DB2 Information Integrator 文档的任何意见。

您的反馈有助于 IBM 提供高质量的信息。请发送您对本书或其它 DB2 Information Integrator 文档的任何意见。可以使用下列任何一种方法提出意见:

- 1. 使用 www.ibm.com/software/data/rcf 上的在线读者意见表发送您的意见。
- 2. 通过电子邮件将您的意见发送至 ctscrcf@cn.ibm.com。确保包括产品的名称、产品的 版本号和书籍的名称及部件号(如果适用的话)。如果您对特定文本有意见, 请包 括此文本的位置(例如, 标题、表号或页码)。

## <span id="page-46-0"></span>**声**

本信息是为在美国提供的产品和服务编写的。IBM 可能未在所有国家或地区提供本文档 中讨论的产品、服务或功能特性。有关您当前所在区域的产品和服务的信息、请向您 当地的 IBM 代表咨询。任何对 IBM 产品、程序或服务的引用并非意在明示或暗示只 能使用 IBM 的产品、程序或服务。只要不侵犯 IBM 的知识产权, 任何同等功能的产 品、程序或服务、都可以代替 IBM 产品、程序或服务。但是、评估和验证任何非 IBM 产品、程序或服务, 则由用户自行负责。

IBM 公司可能已拥有或正在申请与本文档内容有关的各项专利。提供本文档并未授予用 户使用这些专利的任何许可。您可以用书面方式将许可查询寄往: IBM Director of Licensing IBM Corporation North Castle Drive Armonk, NY 10504-1785 U.S.A.

有关双字节(DBCS)信息的许可查询, 请与您所在国家或地区的 IBM 知识产权部门联 系, 或用书面方式将查询寄往: IBM World Trade Asia Corporation Licensing 2-31 Roppongi 3-chome, Minato-ku Tokyo 106-0032, Japan

本条款不适用英国或任何这样的条款与当地法律不一致的国家或地区: International Business Machines Corporation"按现状"提供本出版物, 不附有任何种类的 ( 无论是明示 的还是暗含的)保证,包括但不限于暗含的有关非侵权、适销和适用于某种特定用途 的保证。某些国家或地区在某些交易中不允许免除明示或暗含的保证。因此本条款可 能不适用于您。

本信息中可能包含技术方面不够准确的地方或印刷错误。此处的信息将定期更改;这 些更改将编入本资料的新版本中。IBM 可以随时对本资料中描述的产品和/或程序进行 改进和 / 或更改, 而不另行通知。

本信息中对非 IBM Web 站点的任何引用都只是为了方便起见才提供的, 不以任何方式 充当对那些 Web 站点的保证。那些 Web 站点中的资料不是 IBM 产品资料的一部分, 使用那些 Web 站点带来的风险将由您自行承担。

IBM 可以按它认为适当的任何方式使用或分发您所提供的任何信息而无须对您承担任何 责任。

本程序的被许可方如果要了解有关程序的信息以达到如下目的: (i) 允许在独立创建 的程序和其他程序(包括本程序)之间进行信息交换, 以及(ii)允许对已经交换的信 息进行相互使用, 请与下列地址联系:

IBM Corporation J46A/G4 555 Bailey Avenue San Jose, CA 95141-1003 U.S.A.

只要遵守适当的条件和条款, 包括某些情形下的一定数量的付费, 都可获得这方面的 信息。

本资料中描述的许可程序及其所有可用的许可资料均由 IBM 依据 IBM 客户协议、IBM 国际软件许可协议或任何同等协议中的条款提供。

<span id="page-47-0"></span>此处包含的任何性能数据都是在受控环境中测得的。因此, 在其他操作环境中获得的 数据可能会有明显的不同。有些测量可能是在开发级的系统上进行的,因此不保证与 一般可用系统上进行的测量结果相同。此外,有些测量是通过推算而估计的,实际结 果可能会有差异。本文档的用户应当验证其特定环境的适用数据。

涉及非 IBM 产品的信息可从这些产品的供应商、其出版说明或其他可公开获得的资料 中获取。IBM 没有对这些产品进行测试, 也无法确认其性能的精确性、兼容性或任何其 他关于非 IBM 产品的声明。有关非 IBM 产品性能的问题应当向这些产品的供应商提 出。

所有关于 IBM 未来方向或意向的声明都可随时更改或收回,而不另行通知,它们仅仅 表示了目标和意愿而已。

本信息包含日常商业运作所使用的数据和报表的示例。为了尽可能全面地说明这些数 据和报表,这些示例包括个人、公司、品牌和产品的名称。所有这些名称都是虚构 的,如与实际商业企业所使用的名称和地址有任何雷同,纯属巧合。

版权许可:

本信息包括源语言形式的样本应用程序、这些样本说明不同操作平台上的编程方法。 如果是为按照在编写样本程序的操作平台上的应用程序编程接口(API)进行应用程序 的开发、使用、经销或分发为目的、您可以任何形式对这些样本程序进行复制、修 改、分发,而无须向 IBM 付费。这些示例并未在所有条件下作全面测试。因此,IBM 不能担保或暗示这些程序的可靠性、可维护性或功能。用户如果是为了按照 IBM 应用 程序编程接口开发、使用、经销或分发应用程序,则可以任何形式复制、修改和分发 这些样本程序,而无须向 IBM 付费。

凡这些样本程序的每份拷贝或其任何部分或任何衍生产品,都必须包括如下版权声 明:

Outside In (®) Viewer Technology, ©1992-2005 Stellent, Chicago, IL., Inc. All Rights Reserved.

IBM XSLT Processor Licensed Materials - Property of IBM ©Copyright IBM Corp., 1999-2005. All Rights Reserved.

商标

本主题列示 IBM 商标和某些非 IBM 商标。

下列各项是 International Business Machines Corporation 在美国和/或其他国家或地区 的商标:

IBM AIX AIX 5L DB2 DB2 Universal Database Domino Domino.doc Hummingbird

Informix Lotus Lotus Notes Notes OmniFind POWER4 POWER5 RISC System/6000 Tivoli WebSphere Workplace xSeries z/OS

下列各项是其他公司的商标或注册商标:

Java 和所有基于 Java 的商标和徽标是 Sun Microsystems, Inc. 在美国和 / 或其他国家 或地区的商标或注册商标。

Microsoft、Windows、Windows NT 和 Windows 徽标是 Microsoft Corporation 在美国 和/或其他国家或地区的商标。

Intel, Intel Inside (徽标), MMX 和 Pentium 是 Intel Corporation 在美国和/或其他 国家或地区的商标。

UNIX 是 The Open Group 在美国和其他国家或地区的注册商标。

Linux 是 Linus Torvalds 在美国和 / 或其他国家或地区的商标。

其他公司、产品或服务名称可能是其他公司的商标或服务标记。

## <span id="page-50-0"></span>索引

**[A]**

安装目录 6

## **[B]**

必备软件 1

## **[C]**

查找企业搜索文档 17 磁盘空间需求 4

## **[D]**

第一步 9 启动 9

# **[J]**

基于 UNIX 的操作系统上的 DB2 II OmniFind Edition 卸载 19

## **[Q]**

启动 [DB2](#page-22-0) 信息中心 15 企业搜索安装目录 6 企业搜索的管理员密码 6 企业搜索的管理员用户标识 6 企业搜索管理员密码 6 企业搜索管理员用户标识 6 企业搜索数据目录 6

## **[R]**

软件需求 1

## **[S]** 数据目录 6

**[W]**

文档 [17](#page-24-0)

## **[X]**

卸载 [19](#page-26-0)[, 21](#page-28-0) 基于 UNIX 的操作系统上的 [DB2 II](#page-26-0) [OmniFind Edition 19](#page-26-0) Windows 上的 [DB2 II OmniFind](#page-28-0) [Edition 21](#page-28-0) 信息中心 [15](#page-22-0)

## **[Y]**

硬件需求 4

## **[Z]**

支持的操作系统 1

## **D**

DB2 信息中心 启动 15 DB2 信息中心服务 启动 15 DB2 信息中心守护程序 启动 15

## **L**

Linux 和 AIX 上的企业搜索 启动 11 Linux 和 AIX 上的应用程序服务器 启动 11 Linux 和 AIX 上的 Deployment Manager 启动 [11](#page-18-0) Linux 和 AIX 上的 HTTP Server 启动 [11](#page-18-0) Linux 和 AIX 上的 WebSphere Application Server 启动 [11](#page-18-0) Linux 和 AIX 上的 WebSphere Application Server Network Deployment 启动 [11](#page-18-0)

## **P**

[PDF](#page-24-0) 文档 17

## **W**

Windows 上的企业搜索系统 启动 [13](#page-20-0) Windows 上的应用程序服务器 启动 [13](#page-20-0) Windows 上的 DB2 II OmniFind Edition 卸载 [21](#page-28-0) Windows 上的 Deployment Manager 启动 [13](#page-20-0) Windows 上的 HTTP Server 启动 [13](#page-20-0) Windows 上的 WebSphere Application Server 启动 13 Windows 上的 WebSphere Application Server Network Deployment 启动 13

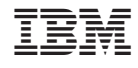

中国印刷

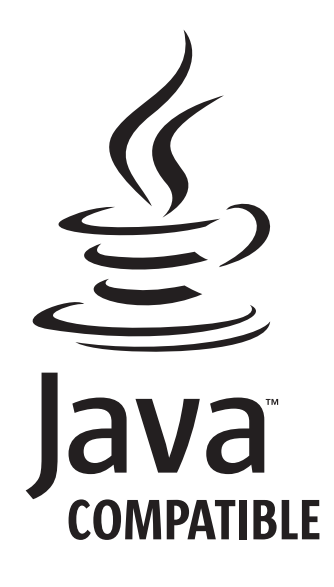

 $G151 - 0014 - 01$ 

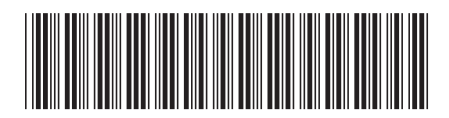